УДК 004

ż

### **Создание QR-кода с помощью сервиса QRcodeMonkey и языка программирования PHP**

*Стрельцова Марина Николаевна Приамурский государственный университет им. Шолом-Алейхема Студент*

### **Аннотация**

В данной статье описан процесс создания QR-кода с помощью сервиса QRcodeMonkey и языка программирования PHP, а также рассмотрены параметры генерации изображения.

**Ключевые слова:** QR-код, генерация, php, изображение.

# **Creating a QR code using the QRcodeMonkey service and the PHP programming language**

*Streltsova Marina Nikolaevna Sholom-Aleichem Priamursky State University Student*

# **Abstract**

This article describes the process of creating a QR code using the QRcodeMonkey service and the PHP programming language, and also discusses the image generation parameters.

**Keywords:** QR-code, generation, php, image.

## **1. Введение**

### **1.1 Актуальность исследования**

В наши дни QR-коды используются во множестве отраслей как для хранения данных (ссылки на сайты, номера телефонов или тексты), так и для предоставления доступа к Wi-Fi, отправки и получения платежной информации и прочих целей.

В данной статье описан процесс создания QR-кода с помощью сервиса QRcodeMonkey и языка программирования PHP, а также рассмотрены параметры генерации изображения.

### **1.2 Обзор исследований**

В исследовании В.П. Маринина показана и объяснена реализация проблемно-ориентированного языка на основании идеи шифрования данных в QR-представление [1]. Создание программы с интерфейсом, которая генерирует QR code по заданной строке описывается в научной работе С.В. Родионова [2]. Статья В.А. Карева и А.Г. Кравец посвящена онлайн-платежам во всемирной паутине, в ней также определена и обоснована необходимость

разработки алгоритма генерации QR-кода для онлайн-платежей [3]. Разработка методов применения QR-кодов в образовательном процессе вуза, в частности, инструктивных материалов для выполнения студентами лабораторных и практических работ по естественнонаучным дисциплинам описывается в статье И.В. Галузо и А.В. Лукомский [4]. Н.П. Ганчар и Е.А. Хаменя в статье описывают опыт применения дидактических возможностей использования QRкодов и сервисов «Web-2.0» при обучении английскому и немецкому языках в реализации индивидуального подхода, развитии творческих способностей и интенсификации самостоятельной работы учащихся на занятиях [5].

### **1.3 Цель исследования**

Целью исследования является описание процесса создания QR-кода с помощью сервиса QRcodeMonkey и языка программирования PHP.

#### **2. Методы исследования**

Для генерации QR-кода будет использоваться библиотека на PHP [6] в связке с сервисом QRCode Monkey [7].

QRCode Monkey — один из самых популярных бесплатных онлайнгенераторов, с помощью которого созданы уже миллионы QR-кодов. Высокое разрешение QR-кодов и многофункциональные возможности дизайна делают его одним из лучших бесплатных генераторов QR-кодов в Интернете, который можно использовать для печати и в коммерческих целях.

#### **3. Результаты исследования**

Для начала необходимо установить библиотеку PHP с помощью Composer (Рис. 1).

> composer require nguyenary/qr-code-monkey Рисунок 1 – Библиотека nguyenary/qr-code-monkey

Далее создаем файл PHP, подключаем библиотеку и с помощью функции QR-code создаём объект с нужным текстом (Рис. 2)

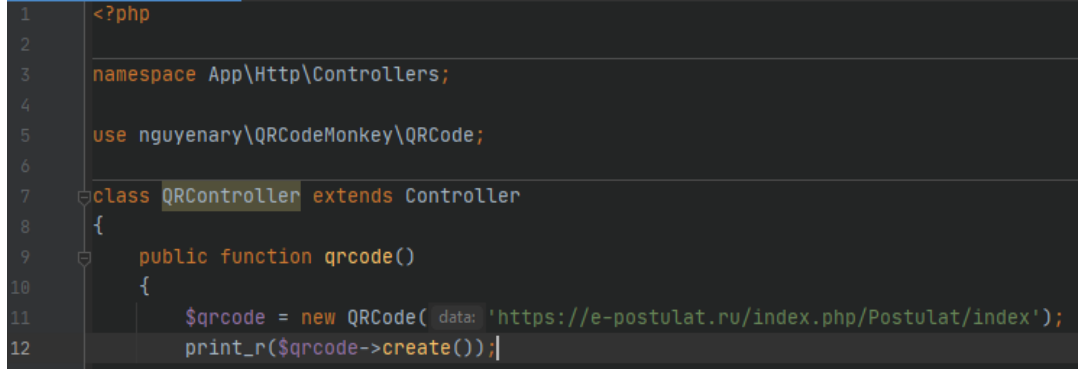

Рисунок 2 – Создание объекта с целевым текстом

В результате выполнения кода браузер выдаст ссылку на сгенерированный QR-код (Рис. 3).

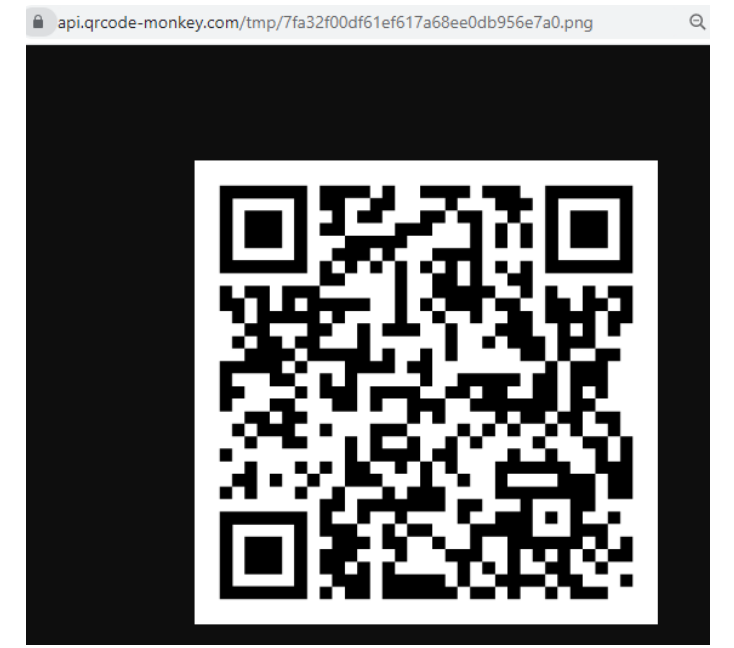

Рисунок 3 – Сгенерированный QR-код

Библиотека позволяет гибко настраивать параметры генерации QR-кода, изменяя его цвет, форму, формат вывода и размер (Рис. 4-5).

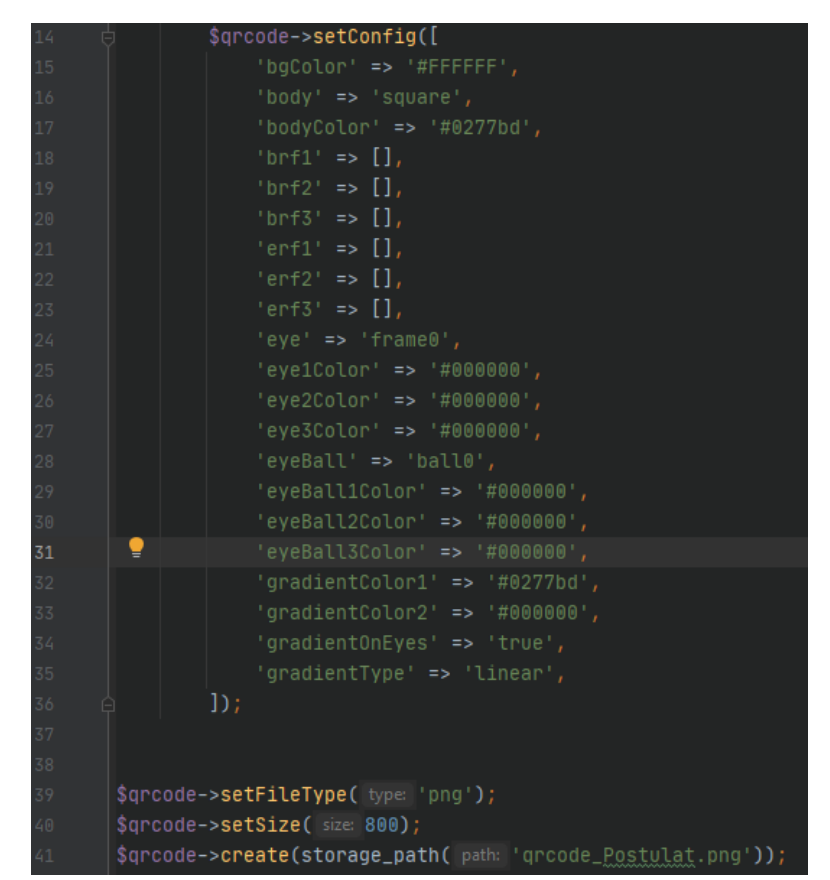

Рисунок 4 – Настройка параметров генерации QR-код

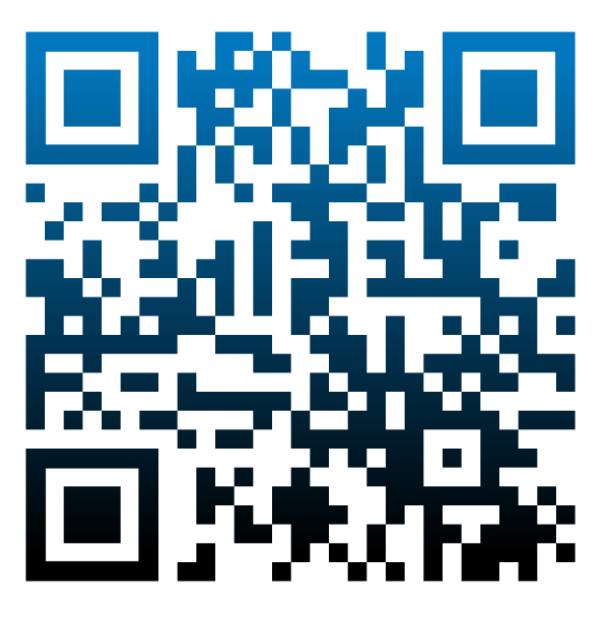

Рисунок 5 – Измененный QR-код

Библиотека также позволяет настраивать форму пикселей QR-кода и добавлять на него логотип (Рис. 6-7).

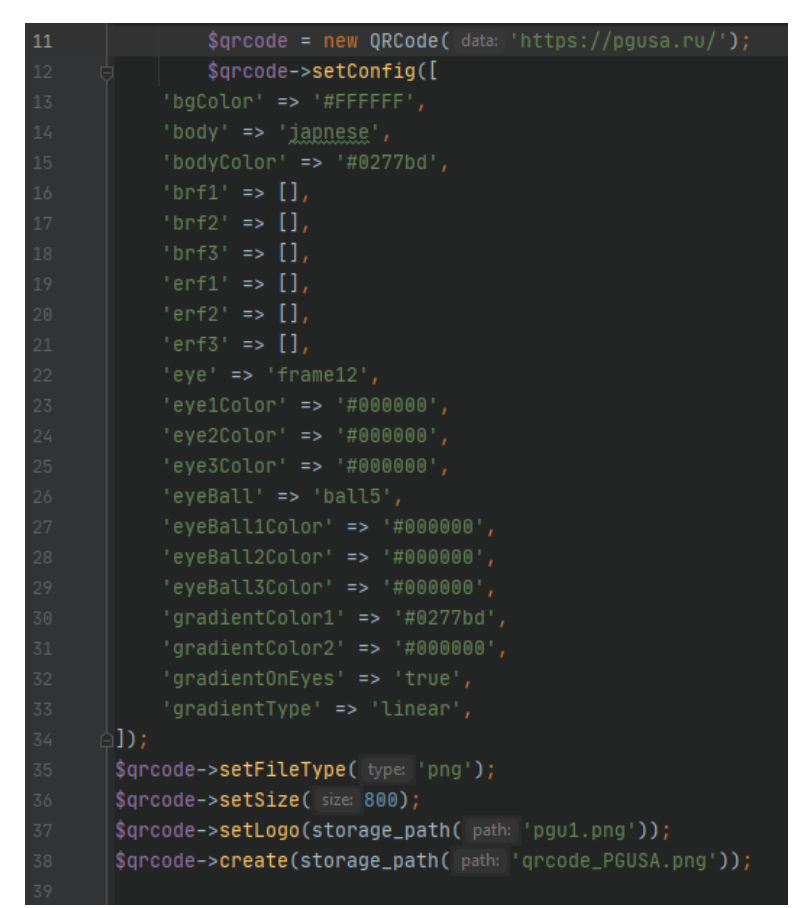

Рисунок 6 – Настройка параметров для генерации QR-кода с логотипом

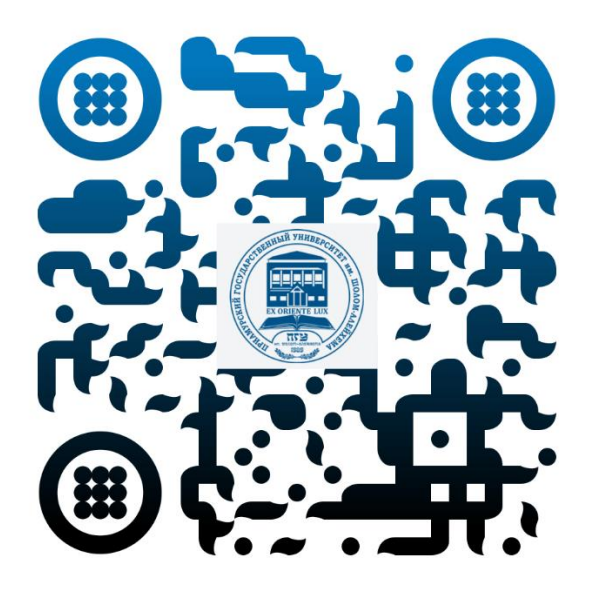

Рисунок 7 – QR-код с логотипом

### **4. Выводы**

Таким образом в данной статье описан процесс создания QR-кода с помощью сервиса QRcodeMonkey и языка программирования PHP, а также рассмотрены параметры генерации изображения.

## **Библиографический список**

- 1. Маринин В. П. Проблемно-ориентированный язык описания генерации QR-кодов // Кибербезопасность: технические и правовые аспекты защиты информации. 2022. С. 181-184.
- 2. Радионов С. В. Создание программы, генерирующей QR code на python // Постулат. 2020. №. 8 август.
- 3. Карев В. А., Кравец А. Г. Разработка алгоритма генерации QR-кода для онлайн платежей // Системный анализ в науке и образовании. 2019. №. 1. С. 1-6.
- 4. Галузо И. В., Лукомский А. В. Использование QR-кодов в образовательной деятельности в контексте внедрения технологии m-Learning (мобильное обучение). 2018.
- 5. Ганчар Н. П., Хаменя Е. А. Разработка учебно-методических qr-квестов (на примере «travelling» (английский язык) и «die reise» (немецкий язык) // Wschodnioeuropejskie Czasopismo Naukowe. 2021. №. 7-3. С. 30-41.
- 6. Библиотека QRcode URL: https://github.com/nguyenary/QRCodeMonkey (дата обращения: 02.02.2023).
- 7. QRcode Monkey URL: https://www.qrcode-monkey.com/ (дата обращения: 02.02.2023).